$\Delta \sim 10^{-1}$  m  $^{-1}$ 

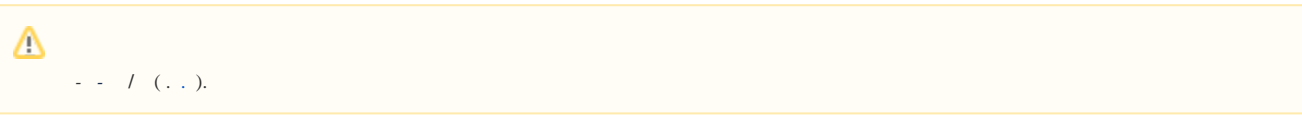

## $\mathbb{Z}^2$  $\mathcal{A}$

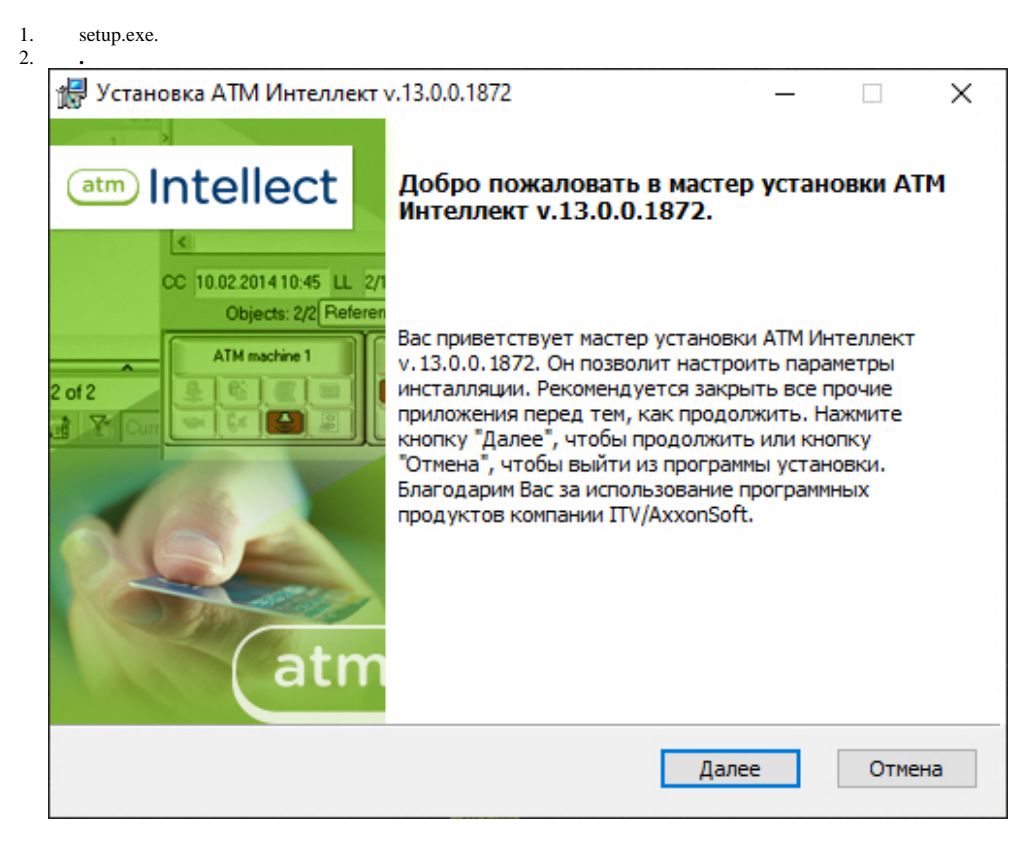

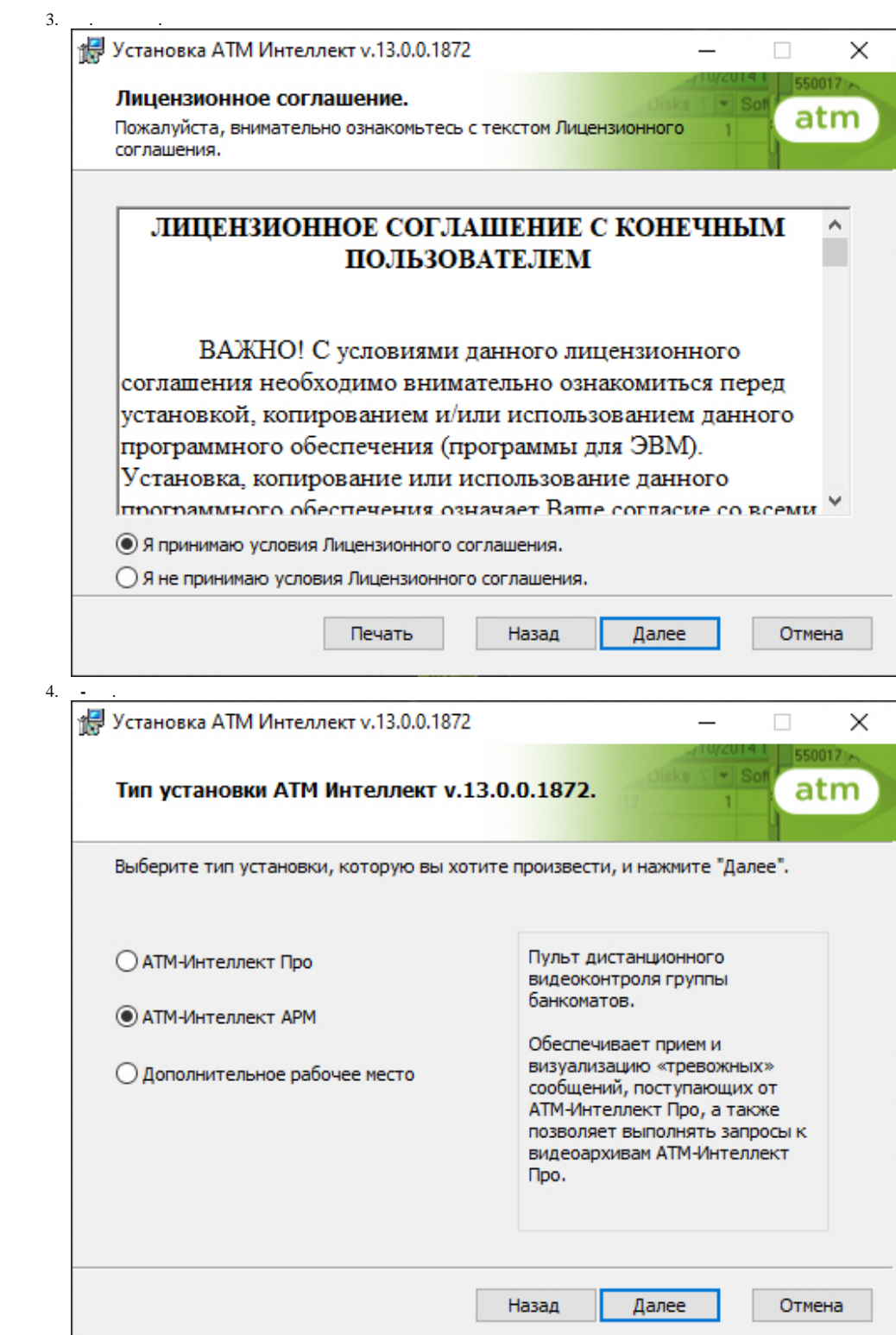

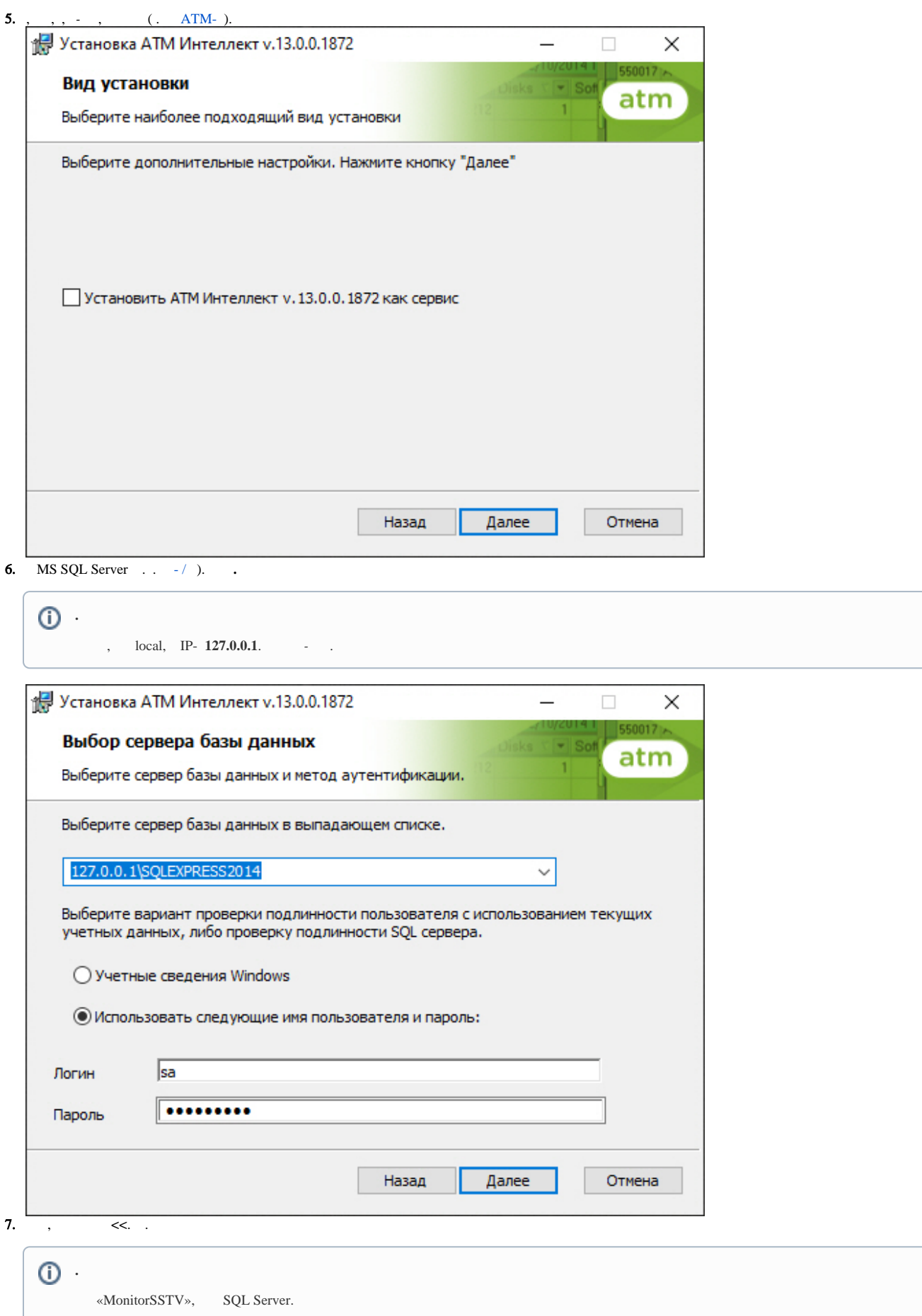

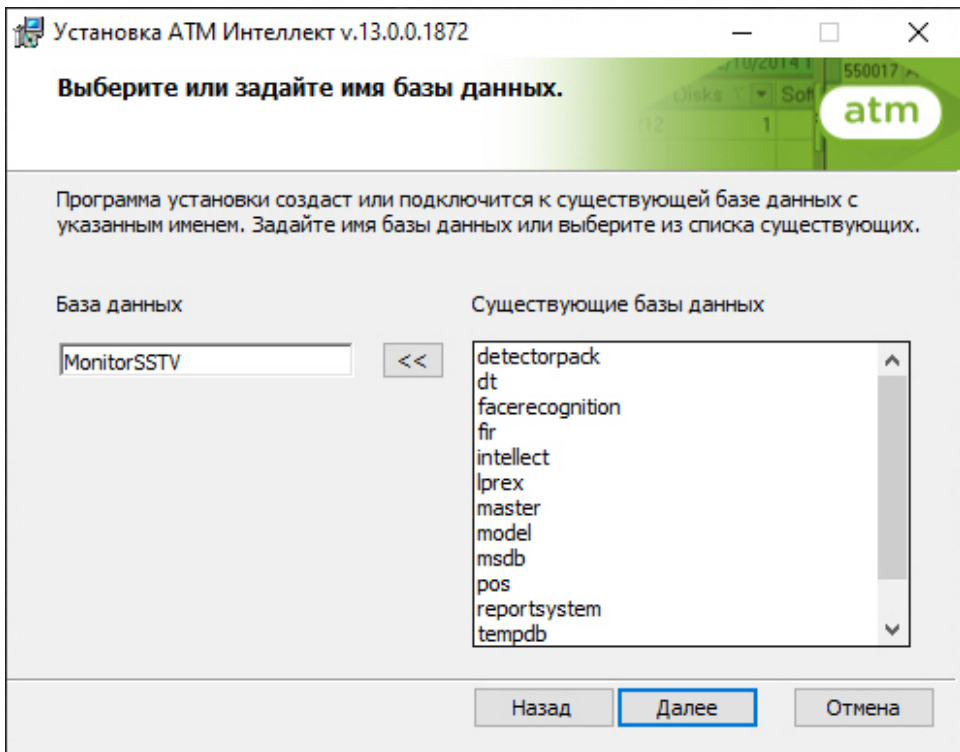

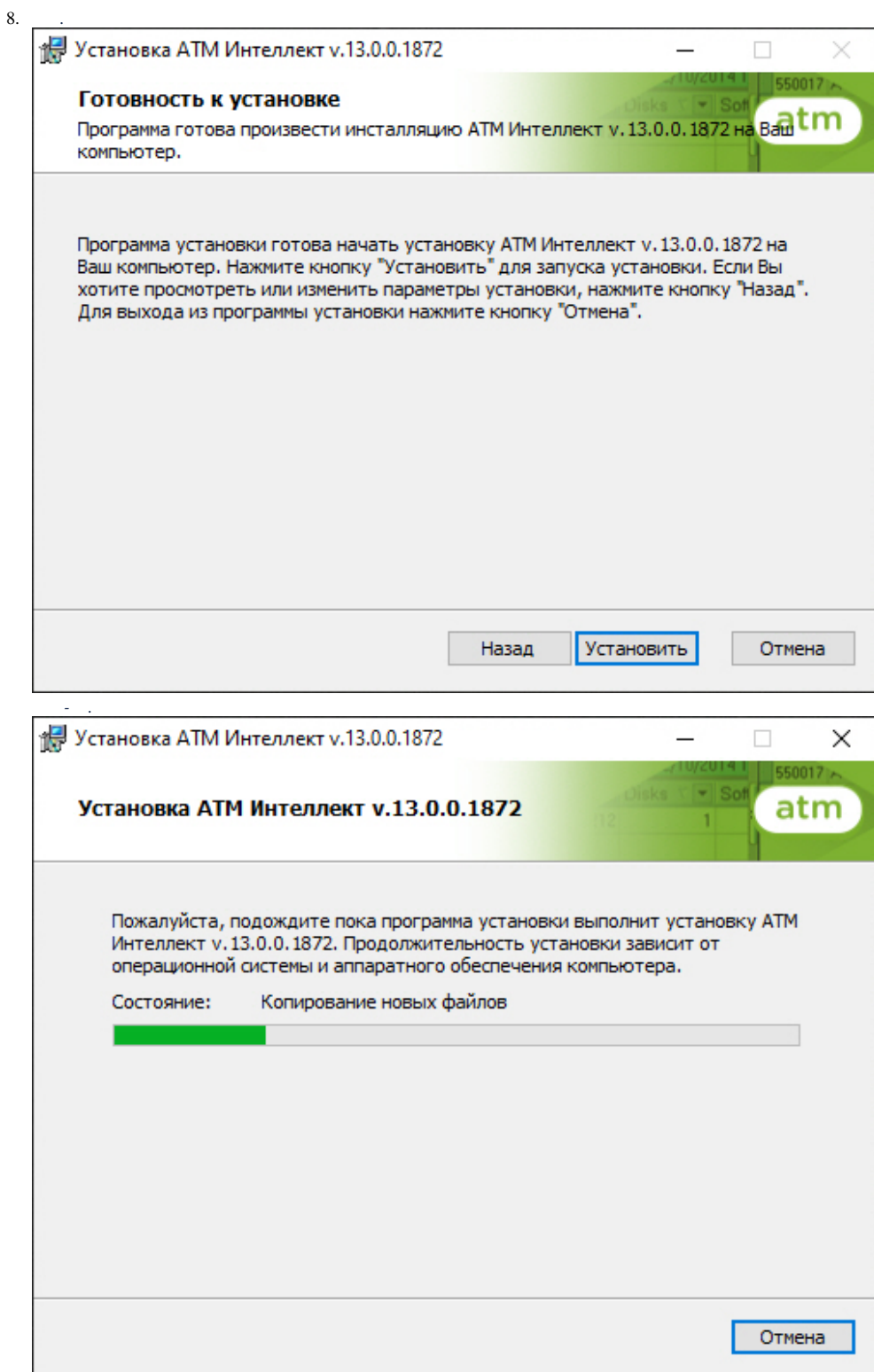

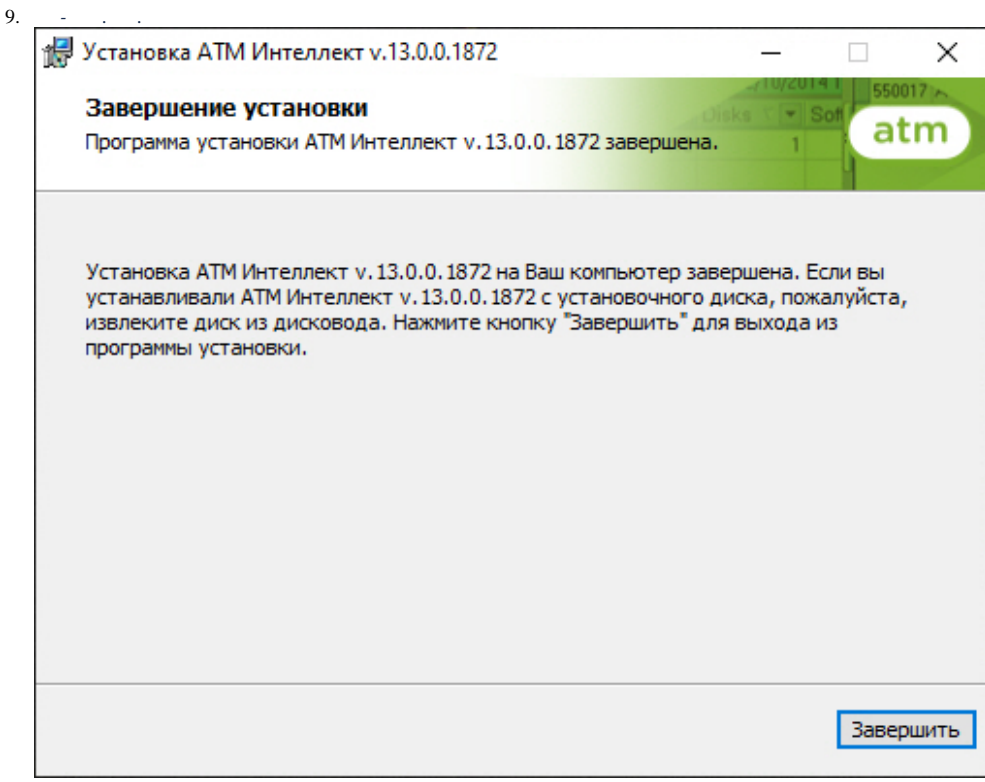

 $\mathbb{Z}^{d-1}$